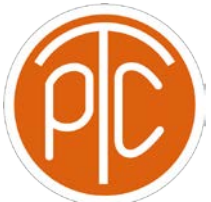

# Polytechnic Tutoring Center

# **Exam 1 Review Answer Key- CS 1134, Fall 2021**

## **Disclaimer: This mock exam is only for practice. It was made by tutors in the Polytechnic Tutoring Center and is not representative of the actual exam given by the CS Department.**

**1** Write a recursive function that takes a list, starting index and ending index as a parameters and prints it in reverse.

#### **Sample Output:**

```
lst = [1,2,3,4]
```

```
revPrint(lst, 0, 3)
```

```
>> 4 3 2 1
```

```
Code:
```

```
def printReverse(s, low, high):
```
 **if low > high:**

 **return**

```
 printReverse(s, low+1, high)
```

```
 print(s[low], end=" ")
```
**2** Circle the faster runtime:

 $O(n \log(n))$  or  $O(\sqrt{n})$ 

 $O(\sqrt{n})$  or  $O(log(n))$ 

**O(nlog(n))** or  $O(n^{1.25})$ 

**3** Let  $f(x,n) = \sum_{i=1}^{n} \frac{x}{i}$  $\frac{n}{i} = \frac{x}{1} + \frac{x}{2} + \frac{x}{3}$ ..., so f(4,3) =  $\frac{4}{1} + \frac{4}{2} + \frac{4}{3} = 7.333$  Write a function for f. State your runtime.

**Code:**

```
def sumfunc(x,n):
     retval = 0
     for i in range(1:n+1):
           retval += x/i
```
#### **return retval**

- **4** What is the runtime of the following code snippets?
	- a def function3(lst,low,high):

if  $\text{(low} \geq \text{high})$ : return 3 for elem in lst:  $elem += 2$ return function3(lst,low+1,high-1) b def function2(lst): if  $(len(lst) == 1)$ :  $lst[0] = 0$ return 2 return function2(lst[:len(lst)//2]) c def function1(lst,lst2): for elem in lst: if (elem in lst2): **O(n^2) O(n) O(m\*n)**

print('iteration')

CS 1134 Exam 1 Review Page 2

**5** If **A = [0,0,0,0,0,0]**, **B = [3,1,6,2]**, what does A and B look like after **function2(B)** and **function3(A,2,len(A)-1]** ? (Refer to Question 4)

> **A = [0,0,0,0,0,0] B = [3,1,6,2]**

**6** Write a generator function that provides the values for a harmonic series of n elements. Hint: Harmonic series is 1, 1/2, 1/3...

**Sample Output:**

```
iters = 4
display_list = list(harmonic(iters))
display_list
>> [1.0,0.5,0.33,0.25]
Code:
     def harmonic(n):
         for i in range(1:n+1):
```
**yield 1/i**

**7.** 7. Given a non-empty list with integers, write a function separate\_num(lst) to separate a list of even numbers and odd numbers and returns a list that contains all the odd numbers in the front and all even numbers in the back.

Example: an input list [3,15,44,2,51,89,20] to separate num(lst) will return [3,15,51,89,44,2,20]

Requirement: O (n) runtime and in place

(1) Do the implementation of separate\_num( lst) **iteratively**

CS 1134 Exam 1 Review Page 3

**Code:** 

**def reset(lst):** 

**i = 0** 

**j = len(lst)-1** 

**while i < j:** 

```
if lst[i]%2 == 0: 
        if lst[j] %2 == 1: 
                   temp = lst[i] 
                   lst[i] = lst[j] 
                   lst[j] = temp 
                   i += 1 
                  j = 1else: 
                 j -=1
```
**else:** 

**i += 1** 

#### **return lst**

(2) Do the implementation of separate\_num( lst) **recursively with a helper function**

**Code:**

**def reset(lst):** 

```
return helper(lst, 0, len(lst)-1)
```
**def helper(lst, low, high):** 

**if low > high:** 

**return lst** 

**else:** 

CS 1134 Exam 1 Review Page 4

### **if lst[low]%2 == 0:**

**if lst[high] %2 == 1: temp = lst[low] lst[low] = lst[high] lst[high] = temp return helper(lst, low+1, high-1)** 

**else:** 

 **return helper(lst, low, high-1)** 

 **else:** 

**return helper(lst, low+1, high)**